Digidesign Mbox 2 Pro Driver Windows
>>>CLICK HERE<<<

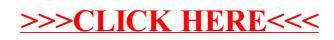